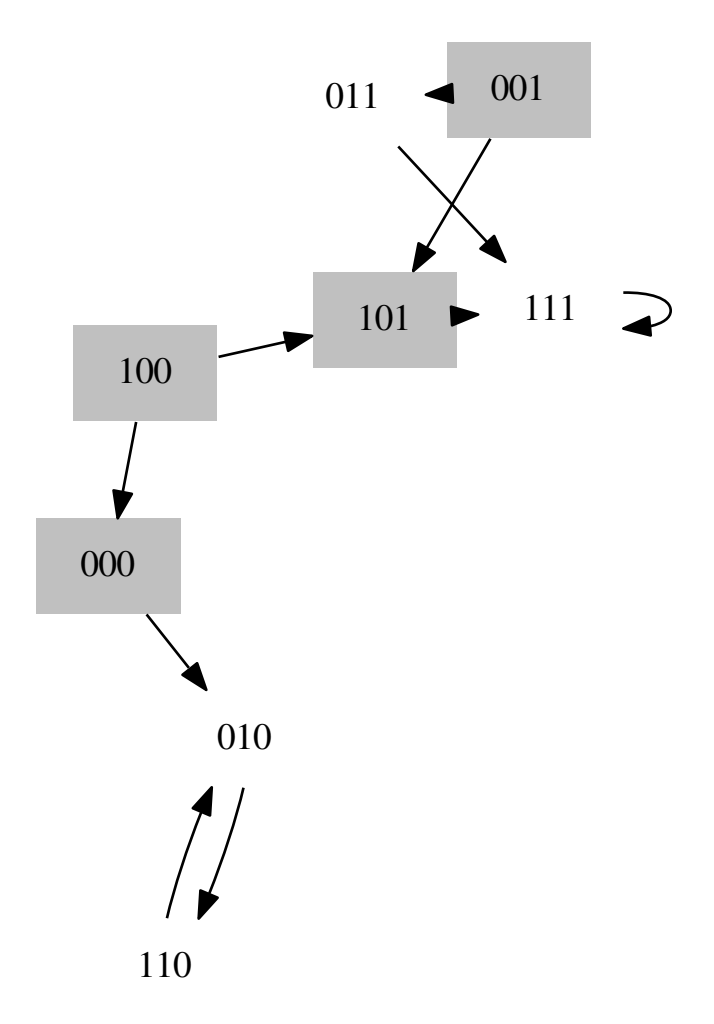

Example 22: Existential queries